#### PRINTING AN AS400 BUDGET REPORT – OPERATING BUDGET ONLY

You must be set up to print reports from the AS400. If you are not, please contact Information Systems and ask them to set up a print session for you.

- 1. Set up the report in the AS400. This only has to be done one time.
  - a. Go to Screen F510.
  - b. Give your report a three digit number in the "Request" area ("557" in Example).
  - c. Hit Enter.
  - d. Give your report a Title ("School Budget Review No Salaries" in Example).
  - e. Enter Controls as shown in the example.
  - f. Enter Lines 001 and 002 as shown in the example, using your own cost center.
  - g. Hit Enter.
  - h. Press F5 to refresh the screen so that you may enter Lines 003 010, hitting enter before you refresh the page.
  - i. This report will give you the operating budget (objects 03xx, 04xx, 05xx, 06xx, 07xx, 09xx, 0102, 0117, 0105, and 0130). No salaries for purchased positions will be included.
  - j. The "Sequence" in "Controls" determines the sort; in this case, Center (5), Fund (1), Project (6), Object (4), and Function (3). See section 3 to learn how to vary the report.

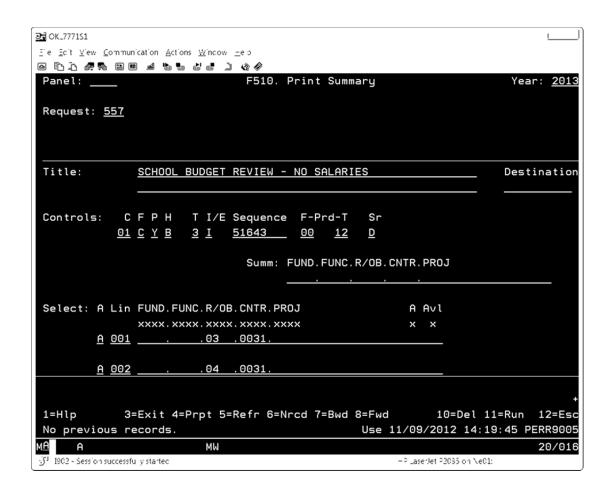

| <b>⊇</b> OK_7771S1                           |                                                                                                    |                                       |                   |
|----------------------------------------------|----------------------------------------------------------------------------------------------------|---------------------------------------|-------------------|
| E'e <u>E</u> c't <u>V</u> 'ew <u>C</u> ommur | nication <u>A</u> ctions <u>W</u> incow <u>H</u> elp                                                                                                    |                                       |                   |
|                                              | 1 # % & d d 1 4 4                                                                                                    |                                       |                   |
| Panel:                                       | F510. Print Summa                                                                                                    | ary                                   | Year: <u>2013</u> |
| Request: <u>557</u>                          |                                                                                                    |                                       |                   |
|                                              |                                                                                                    |                                       |                   |
|                                              |                                                                                                    |                                       |                   |
| Title:                                       | SCHOOL BUDGET REVIEW - NO SALARIE                                                                                                    | ES                                    | Destination       |
|                                              | Siles Book and Siles and Siles and S |                                       |                   |
|                                              |                                                                                                    |                                       |                   |
| Controls: C                                  | F P H T I/E Sequence F-Prd-T                                                                                                    | Sr                                    |                   |
| <u>01</u>                                    | <u>C Y B 3 I 51643 00 12</u>                                                                                                    | <u>D</u>                              |                   |
|                                              | Summ: FUND.FUNC.F                                                                                                    | Z/OR CNIE DROI                        |                   |
|                                              | Summ: FOND.FONC.                                                                                                    | T/OB. CNIK. PROJ                      |                   |
|                                              | <u></u>                                                                                                    | · · · · · · · · · · · · · · · · · · · |                   |
| Select: A Lin                                | FUND.FUNC.R/OB.CNTR.PROJ                                                                                                    | A Avl                                 |                   |
|                                              | xxxx.xxxx.xxxx.xxxx                                                                                                    | x x                                   |                   |
| <u>A</u> 003                                 | 05 .0031.                                                                                                    |                                       |                   |
| 2 224                                        | 22 2224                                                                                                    |                                       |                   |
| <u>A 004</u>                                 | 06 .0031.                                                                                                    |                                       |                   |
|                                              |                                                                                                    |                                       | +                 |
| 1=Hlp 3:                                     | =Exit 4=Prpt 5=Refr 6=Nrcd 7=Bwd 8                                                                                                    | B=Fwd 10=Del 1                        | 1=Run 12=Esc      |
|                                              | 7/F8 to continue.                                                                                                    | Use 11/09/2012 14:1                   |                   |
| M <u>A</u> A                                 | MW                                                                                                    |                                       | 20/016            |
| ্র্যা I902 - Session successf                | u y startec                                                                                                    | =PillaserJet P2035 on Ne03            | :                 |
|                                              |                                                                                                    |                                       |                   |

| <b>2</b> OK.7771S1                                           |                   |
|--------------------------------------------------------------|-------------------|
| Eile Edit View Communication Actions Window Help             |                   |
|                                                              |                   |
| Panel: F510. Print Summary                                   | Year: <u>2013</u> |
|                                                              |                   |
| Request: <u>557</u>                                          |                   |
|                                                              |                   |
|                                                              |                   |
|                                                              |                   |
| Title: SCHOOL BUDGET REVIEW - NO SALARIES                    | Destination       |
|                                                              |                   |
|                                                              |                   |
| Controls: C F P H T I/E Sequence F-Prd-T Sr                  |                   |
| <u>01 C Y B 3 I 51643 00 12 D</u>                            |                   |
|                                                              |                   |
| Summ: FUND.FUNC.R/OB.CNTR.PROJ                               |                   |
|                                                              |                   |
|                                                              |                   |
| Select: A Lin FUND.FUNC.R/OB.CNTR.PROJ A Avl                 |                   |
| xxxx.xxxx.xxxx.xxxx x x                                      |                   |
| <u>A 005</u> 07 .0031.                                       |                   |
|                                                              |                   |
| A 00609 .0031.                                               |                   |
|                                                              |                   |
|                                                              | +                 |
| 1=Hlp 3=Exit 4=Prpt 5=Refr 6=Nrcd 7=Bwd 8=Fwd 10=Del         | 11=Run 12=Esc     |
| Page full. F7/F8 to continue. Use 11/09/2012 14              |                   |
| MA MW                                                        | 20/016            |
| §3 1902 - Session successfully started → Lasertet P2035 on N |                   |

| <u>과</u> OK_7771S1                                                            |                        |                   |
|-------------------------------------------------------------------------------|------------------------|-------------------|
| Eile Edit View Communication Actions $\underline{W}$ incow $\underline{+}e$ b |                        |                   |
| ● Prof. 1 = 1 = 1 = 1 = 1 = 1 = 1 = 1 = 1 = 1                                 |                        |                   |
| Panel: F510. Print Summ                                                       | ary                    | Year: <u>2013</u> |
|                                                                               |                        |                   |
| Request: <u>557</u>                                                           |                        |                   |
|                                                                               |                        |                   |
|                                                                               |                        |                   |
| Title COURSE BURGET BEVIEW NO COLORE                                          |                        | D                 |
| Title: SCHOOL BUDGET REVIEW - NO SALARI                                       | <u>ES</u>              | Destination       |
|                                                                               |                        |                   |
| Controls: C F P H T I/E Sequence F-Prd-T                                      | Sr                     |                   |
| 01 C Y B 3 I 51643 00 12                                                      |                        |                   |
|                                                                               | ⊻                      |                   |
| Summ: FUND.FUNC.                                                              | R/OB.CNTR.PROJ         |                   |
|                                                                               |                        |                   |
|                                                                               |                        |                   |
| Select: A Lin FUND.FUNC.R/OB.CNTR.PROJ                                        | A Avl                  |                   |
| xxxx.xxxx.xxxx.xxxx                                                           | x x                    |                   |
| <u>A 0070102.0031.</u>                                                        |                        |                   |
|                                                                               |                        |                   |
| <u>A</u> <u>008</u> 0117.0031.                                                |                        |                   |
|                                                                               |                        |                   |
|                                                                               |                        | +                 |
| 1=Hlp 3=Exit 4=Prpt 5=Refr 6=Nrcd 7=Bwd                                       | 8=Fwd 10=Del           | 11=Run 12=Esc     |
| Page full. F7/F8 to continue.                                                 | Use 11/09/2012 14      | :19:45 PERR9005   |
| M <u>A</u> A MW                                                               |                        | 20/016            |
| ்ரி 1902 - Session successfully started                                       | =3 LaserJet 32035 on N | e01:              |

| 型 OK_7771S1                                      |                              |
|--------------------------------------------------|------------------------------|
| Elle Edit View Communication Actions Window Help |                              |
|                                                  |                              |
| Panel: F510. Print Summary                       | Year: <u>2013</u>            |
|                                                  |                              |
| Request: <u>557</u>                              |                              |
| _                                                |                              |
|                                                  |                              |
|                                                  |                              |
| Title: SCHOOL BUDGET REVIEW - NO SALARIES        | Destination                  |
|                                                  |                              |
|                                                  |                              |
| Controls: C F P H T I/E Sequence F-Prd-T Sr      |                              |
| 01 C Y B 3 I 51643 00 12 D                       |                              |
| <u>01 0 1 0 0 1 51040 00 12 0</u>                |                              |
| Summ: FUND.FUNC.R/OB.                            | CNTR PROJ                    |
| Samm. 1 Short Shorth, CD.                        | CHILLI NOS                   |
|                                                  | •                            |
| Select: A Lin FUND.FUNC.R/OB.CNTR.PROJ           | A Avl                        |
| xxx.xxx.xxx.xxx                                  | × ×                          |
| A 0090105.0031.                                  | ^ ^                          |
| <u>n</u>                                         |                              |
| <u>A 010</u> 0130.0031.                          |                              |
|                                                  | _                            |
|                                                  |                              |
| 1=Hlp 3=Exit 4=Prpt 5=Refr 6=Nrcd 7=Bwd 8=Fwd    | 10=Del 11=Run 12=Esc         |
|                                                  | 11/09/2012 14:19:45 PERR9005 |
| MA A MW                                          | 20/016                       |
| ₩W  W 1902 - Session successfully started        | -P Laserlet P2035 on Ne01:   |
| 5 Det Sesse (Succession y state)                 | 2050 Set -2055 01 (601)      |

### 2. Run the report.

- a. Press F11 to run the report.
- b. The report should print and look like the example shown below sorted by Object and then Function.

## Report by Object and then Function - Sequence 51643

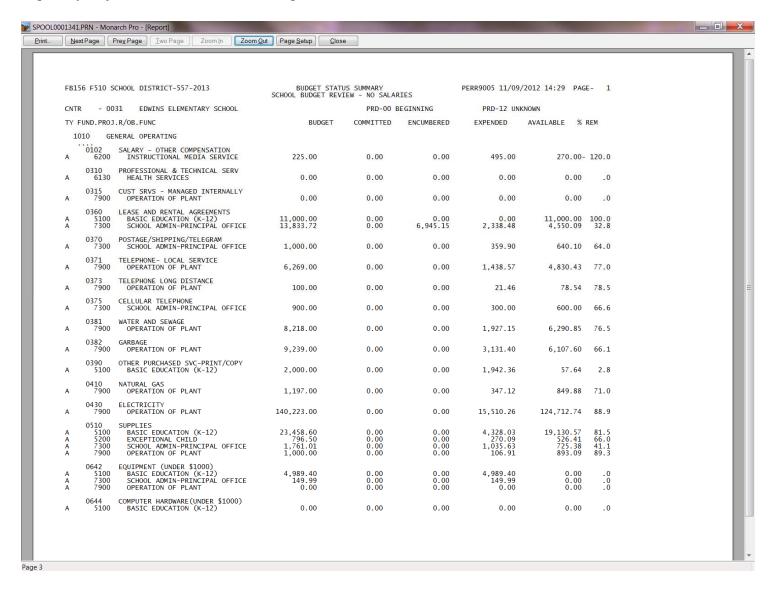

#### 3. Varying the report.

- a. How the report prints is determined by the "Sequence" in the "Controls" line.
- b. Fund = 1, Function = 3, Object = 4, Center = 5, and Project = 6
- c. You can print a report by Object without showing the function detail by leaving off the "3" in "Sequence" becoming "5164."
- d. You can print a report by Function and then Object by changing the "Sequence" from "51643" to "51634."

#### Report by Object - No Function - Sequence 5164

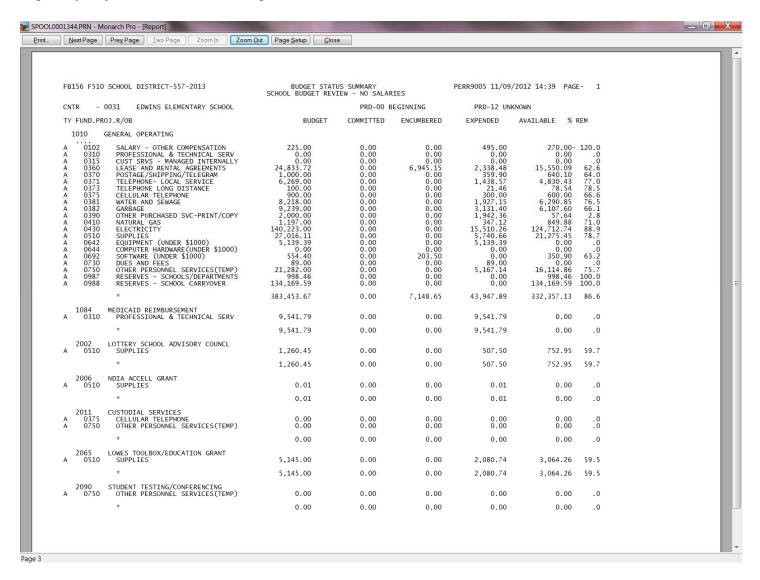

# Report by Function and then Object – Sequence 51634

| - 0031 EDWINS ELEMENTARY SCHOOL PROJ.FUNC.R/OB GENERAL OPERATING 0 BASIC EDUCATION (K-12)                                                                                                    | SCHOOL BUDGET REV                                                                                                    | PRD-00 B                                                    | EGINNING                                                                                                    | PRD-12 UNI                                                                                 | (NOWN                                                                                       |                                                                       |                                                                                                    |
|----------------------------------------------------------------------------------------------------|----------------------------------------------------------------------------------------------------|-------------------------------------------------------------|----------------------------------------------------------------------------------------------------|--------------------------------------------------------------------------------------------|---------------------------------------------------------------------------------------------|-----------------------------------------------------------------------|----------------------------------------------------------------------------------------------------|
| PROJ.FUNC.R/OB  GENERAL OPERATING  0 BASIC EDUCATION (K-12)                                                                                                    | BUDGET                                                                                                    |                                                             |                                                                                                    | PRD-12 UN.                                                                                 | VINOMIA                                                                                     |                                                                       |                                                                                                    |
| GENERAL OPERATING  10 BASIC EDUCATION (K-12)                                                                                                    | BODGET                                                                                                    | COMMITTED                                                   | ENCHMPEDED                                                                                                    | EXPENDED                                                                                   | AVAILABLE % F                                                                               | ргм                                                                   |                                                                                                    |
| 0 BASIC EDUCATION (K-12)                                                                                                    |                                                                                                    |                                                             | ENCOMBERED                                                                                                    | EXPENDED                                                                                   | AVAILABLE %                                                                                 | KEM                                                                   |                                                                                                    |
|                                                                                                    |                                                                                                    |                                                             |                                                                                                    |                                                                                            |                                                                                             |                                                                       |                                                                                                    |
| 360 LEASE AND RENTAL AGREEMENTS 390 OTHER PURCHASED SVC-PRINT/COP\ 510 SUPPLIES 642 EQUIPMENT (UNDER \$1000) 644 COMPUTER HARDWARE(UNDER \$1000) 730 DUES AND FEES 750 OTHER PERSONNEL SERVICES(TEMP)                      | 23,458.60<br>4,989.40<br>0.00<br>0.00                                                                                                    | 0.00<br>0.00<br>0.00<br>0.00<br>0.00<br>0.00<br>0.00        | 0.00<br>0.00<br>0.00<br>0.00<br>0.00<br>0.00                                                                                                    | 0.00<br>1,942.36<br>4,328.03<br>4,989.40<br>0.00<br>0.00<br>4,713.62                       | 11,000.00<br>57.64<br>19,130.57<br>0.00<br>0.00<br>0.00<br>16,437.58                        | 100.0<br>2.8<br>81.5<br>.0<br>.0                                      |                                                                                                    |
| 0 EXCEPTIONAL CHILD<br>1510 SUPPLIES<br>692 SOFTWARE (UNDER \$1000)<br>750 OTHER PERSONNEL SERVICES(TEMP)                                                                                                    | 796.50<br>554.40<br>130.80                                                                                                    | 0.00<br>0.00<br>0.00                                        | 0.00<br>203.50<br>0.00                                                                                                    | 270.09<br>0.00<br>453.52                                                                   | 350.90                                                                                      | 63.2                                                                  |                                                                                                    |
| 0 HEALTH SERVICES<br>310 PROFESSIONAL & TECHNICAL SERV                                                                                                    | 0.00                                                                                                    | 0.00                                                        | 0.00                                                                                                    | 0.00                                                                                       | 0.00                                                                                        | .0                                                                    |                                                                                                    |
| 0 INSTRUCTIONAL MEDIA SERVICE<br>102 SALARY - OTHER COMPENSATION                                                                                                    | 225.00                                                                                                    | 0.00                                                        | 0.00                                                                                                    | 495.00                                                                                     | 270.00-                                                                                     | 120.0                                                                 |                                                                                                    |
| O SCHOOL ADMIN-PRINCIPAL OFFICE 3670 POSTAGE/SHIPPING/TELEGRAM 375 CELLULAR TELEPHONE 510 SUPPLIES 642 EQUIPMENT (UNDER \$1000) DUES AND FEES 750 OTHER PERSONNEL SERVICES(TEMP)                                           | 13,833.72<br>1,000.00<br>900.00<br>1,761.01<br>149.99<br>89.00<br>0.00                                                                                                    | 0.00<br>0.00<br>0.00<br>0.00<br>0.00<br>0.00<br>0.00        | 6,945.15<br>0.00<br>0.00<br>0.00<br>0.00<br>0.00<br>0.00                                                                                                    | 2,338.48<br>359.90<br>300.00<br>1,035.63<br>149.99<br>89.00<br>0.00                        | 4,550.09<br>640.10<br>600.00<br>725.38<br>0.00<br>0.00                                      | 32.8<br>64.0<br>66.6<br>41.1<br>.0<br>.0                              |                                                                                                    |
| 0 OPERATION OF PLANT 315 CUST SRVS - MANAGED INTERNALLY 371 TELEPHONE LOCAL SERVICE 373 TELEPHONE LONG DISTANCE 381 WATER AND SEWAGE 382 GARBAGE 410 NATURAL GAS 430 ELECTRICITY 510 SUPPLIES 642 EQUIPMENT (UNDER \$1000) | 9 0.00<br>6,269.00<br>100.00<br>8,218.00<br>9,239.00<br>1,197.00<br>140,223.00<br>1,000.00                                                                                                    | 0.00<br>0.00<br>0.00<br>0.00<br>0.00<br>0.00<br>0.00<br>0.0 | 0.00<br>0.00<br>0.00<br>0.00<br>0.00<br>0.00<br>0.00<br>0.0                                                                                                    | 0.00<br>1,438.57<br>21.46<br>1,927.15<br>3,131.40<br>347.12<br>15,510.26<br>106.91<br>0.00 | 0.00<br>4,830.43<br>78.54<br>6,290.85<br>6,107.60<br>849.88<br>124,712.74<br>893.09<br>0.00 | .0<br>78.5<br>76.5<br>66.1<br>71.0<br>88.9<br>89.3                    |                                                                                                    |
| 0 RESERVES<br>987 RESERVES - SCHOOLS/DEPARTMENTS<br>988 RESERVES - SCHOOL CARRYOVER                                                                                                    | 5 998.46<br>134,169.59                                                                                                    | 0.00                                                        | 0.00<br>0.00                                                                                                    | 0.00<br>0.00                                                                               |                                                                                             |                                                                       |                                                                                                    |
| *                                                                                                    | 383,453.67                                                                                                    | 0.00                                                        | 7,148.65                                                                                                    | 43,947.89                                                                                  | 332,357.13                                                                                  | 86.6                                                                  |                                                                                                    |
| MEDICAID REIMBURSEMENT<br>0 HEALTH SERVICES<br>310 PROFESSIONAL & TECHNICAL SERV                                                                                                    | 9,541.79                                                                                                    | 0.00                                                        | 0.00                                                                                                    | 9,541.79                                                                                   | 0.00                                                                                        | .0                                                                    |                                                                                                    |
|                                                                                                    | O EXCEPTIONAL CHILD  SUPPLIES  SUPPLIES  SUPPLIES  SUPPLIES  HEALTH SERVICES  PROFESSIONAL & TECHNICAL SERV  INSTRUCTIONAL MEDIA SERVICE  SALARY - OTHER COMPENSATION  SCHOOL ADMIN-PRINCIPAL OFFICE  SALARY - OTHER COMPENSATION  SCHOOL ADMIN-PRINCIPAL OFFICE  SALARY - OTHER COMPENSATION  SCHOOL ADMIN-PRINCIPAL OFFICE  SCHOOL ADMIN-PRINCIPAL OFFICE  SALARY - OTHER COMPENSATION  SCHOOL ADMIN-PRINCIPAL OFFICE  SALARY - OTHER COMPENSATION  SCHOOL ADMIN-PRINCIPAL OFFICE  SALARY - OTHER COMPENSATION  O SCHOOL ADMIN-PRINCIPAL OFFICE  SOLUTION  SUPPLIES  OTHER PERSONNEL SERVICES (TEMP)  OPERATION OF PLANT  CUST SRVS - MANAGED INTERNALLY  TELEPHONE LOCAL SERVICE  TELEPHONE LONG DISTANCE  WATER AND SEWAGE  GABAGE  NATURAL GAS  LECTRICITY  SUPPLIES  ON PRESERVES  RESERVES - SCHOOLS/DEPARTMENTS  RESERVES - SCHOOLS/DEPARTMENTS  RESERVES - SCHOOL S/DEPARTMENTS  RESERVES - SCHOOL S/DEPARTMENTS  RESERVES - SCHOOL S/DEPARTMENTS  RESERVES - SCHOOL S/DEPARTMENTS  RESERVES - SCHOOL S/DEPARTMENTS  RESERVES - SCHOOL S/DEPARTMENTS  RESERVES - SCHOOL S/DEPARTMENTS  RESERVES - SCHOOL S/DEPARTMENTS  MEDICALD REIMBURSEMENT | O                                                           | O   EXCEPTIONAL CHILD   Type   Type | O                                                                                          | EXCEPTIONAL CHILD   SUPPLIES   796.50   0.00   0.00   270.09                                | EXCEPTIONAL CHILD   SUPPLIES   796.50   0.00   0.00   270.09   526.41 | EXCEPTIONAL CHILD   SUPPLIES   796.50   0.00   0.00   270.09   526.41   66.0   6992   SOFTWARE (UNDER \$1000)   554.40   0.00   203.50   0.00   350.90   63.2   63.2   63.2   63.2   63.2   63.2   63.2   63.2   63.2   63.2   63.2   63.2   63.2   63.2   63.2   63.2   63.2   63.2   63.2   63.2   63.2   63.2   63.2   63.2   63.2   63.2   63.2   63.2   63.2   63.2   63.2   63.2   63.2   63.2   63.2   63.2   63.2   63.2   63.2   63.2   63.2   63.2   63.2   63.2   63.2   63.2   63.2   63.2   63.2   63.2   63.2   63.2   63.2   63.2   63.2   63.2   63.2   63.2   63.2   63.2   63.2   63.2   63.2   63.2   63.2   63.2   63.2   63.2   63.2   63.2   63.2   63.2   63.2   63.2   63.2   63.2   63.2   63.2   63.2   63.2   63.2   63.2   63.2   63.2   63.2   63.2   63.2   63.2   63.2   63.2   63.2   63.2   63.2   63.2   63.2   63.2   63.2   63.2   63.2   63.2   63.2   63.2   63.2   63.2   63.2   63.2   63.2   63.2   63.2   63.2   63.2   63.2   63.2   63.2   63.2   63.2   63.2   63.2   63.2   63.2   63.2   63.2   63.2   63.2   63.2   63.2   63.2   63.2   63.2   63.2   63.2   63.2   63.2   63.2   63.2   63.2   63.2   63.2   63.2   63.2   63.2   63.2   63.2   63.2   63.2   63.2   63.2   63.2   63.2   63.2   63.2   63.2   63.2   63.2   63.2   63.2   63.2   63.2   63.2   63.2   63.2   63.2   63.2   63.2   63.2   63.2   63.2   63.2   63.2   63.2   63.2   63.2   63.2   63.2   63.2   63.2   63.2   63.2   63.2   63.2   63.2   63.2   63.2   63.2   63.2   63.2   63.2   63.2   63.2   63.2   63.2   63.2   63.2   63.2   63.2   63.2   63.2   63.2   63.2   63.2   63.2   63.2   63.2   63.2   63.2   63.2   63.2   63.2   63.2   63.2   63.2   63.2   63.2   63.2   63.2   63.2   63.2   63.2   63.2   63.2   63.2   63.2   63.2   63.2   63.2   63.2   63.2   63.2   63.2   63.2   63.2   63.2   63.2   63.2   63.2   63.2   63.2   63.2   63.2   63.2   63.2   63.2   63.2   63.2   63.2   63.2   63.2   63.2   63.2   63.2   63.2   63.2   63.2   63.2   63.2   63.2   63.2   63.2   63.2   63.2   63.2   63.2   63.2   63.2   63.2   63.2   63.2   63.2   63.2   63.2   63 |